# **Laborator nr. 1 Algoritmi elementari (pseudocod) Instrucţiunea de atribuire. Instrucţiunea de decizie(control)**

## **A. Probleme rezolvate:**

- **1.** Se dau doua numere reale a si b. Sa se interschimbe valorile celor doua variabile:
	- a) folosind o variabila auxiliara
	- b) fara a folosi variabile auxiliare.

### **Solutie:**

**Pas 1.** Datele de intrare: a si b numere reale

**Pas 2.** Analiza problemei:

a) Pentru a interschimba valorile celor doua numere, folosim **"principiul paharelor"**:

- Astfel golim primul pahar in paharul auxiliar, primul pahar devenind gol;

- Mutam apoi continutul paharului al doilea in primul pahar, cel de-al doilea pahar devenind gol;

- In final paharul auxiliar este golit in al doilea pahar.

**Pas 3.** Scrierea algoritmului in pseudocod:

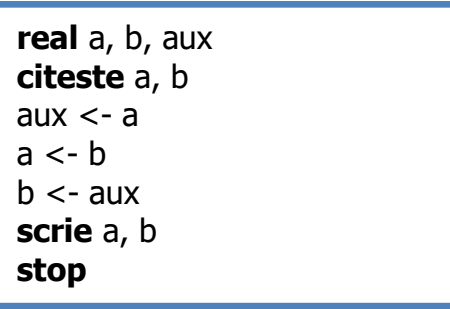

b) Pentru ce-a de a doua metoda se pot utiliza operatiile de adunare si scadere a celor doua numere.

**real** a, b, aux **citeste** a, b  $a < -a - b$  $b \leq -a + b$  $a < -a - b$ **scrie** a, b **stop**

De exemplu:

Dacă se citesc numerele a = 10 şi b = 4 atunci algoritmul va afişa **a = 4** si **b = 10**.

**2.** Ce citesc trei numere naturale nenule. Sa se verifice daca ele coincid chiar cu valorile 1, 2, si 3.

### **Solutie:**

Pas 1. Datele de intrare: a, b si c numere naturale nenule

**Pas 2.** Analiza problemei:

Pentru a identifica daca cele trei numere citite sunt chiar egla cu valorile 1, 2 si 3, putem verifica acest lucru intr-un mod simplu. Calculam suma si produsul lor si daca obtinem pentru fiecare din cele doua valori astfel calculate, valoarea 6, atunci am gasit rezultatul dorit.

**Pas 3.** Scrierea algoritmului in pseudocod:

```
natural a, b, c, s, p
citeste a, b, c
s < -a + b + cp < -a * b * cdaca s = 6 si p = 6 atunci
             scrie "Numerele citite sunt chiar 1, 2 si 3"
altfel
      scrie 'Numerele citite nu sunt egale cu 1, 2 si 3'
sfarsit daca
stop
```
De exemplu:

Dacă se citesc numerele a = 1, b = 2 şi c = 3 atunci algoritmul va afişa "**Numerele citite sunt chiar 1, 2 si 3"**.

Dacă se citesc numerele a = 1, b = 4 şi c = 3 atunci algoritmul va afişa "**Numerele citite nu sunt egale cu 1, 2 si 3"**.

**3.** Se dau doua numere intregi a si b. Sa se calculeze minimul si maximul dintre cele doua.

### **Solutie:**

**Pas 1.** Datele de intrare: a si b numere intregi

### **Pas 2.** Analiza problemei:

Pentru a calcula care este cea mai mica si care este cea mai mare valoare dintre cele doua, comparam cele doua valori.

**Pas 3.** Scrierea algoritmului in pseudocod:

```
natural a, b
citeste a, b
daca a < b atunci
            scrie 'a este mai mic decat b'
altfel
      scrie 'b este mai mic decat a'
sfarsit daca
daca a > b atunci
             scrie 'a este mai mare decat b'
altfel
      scrie 'b este mai mare decat a'
sfarsit daca
stop
```
De exemplu:

Dacă se citesc numerele a = 10 şi b = 3 atunci algoritmul va afişa "**b este mai mic decat a"** si "**a este mai mare decat b**".

Dacă se citesc numerele a = 12 şi b = 56 atunci algoritmul va afişa "**a este mai mic decat b"** si "**b este mai mare decat a**".

**4.** Se dau două numere naturale a si b. Să se verifice dacă a este divizibil cu b sau dacă b este divizibil cu a.

### **Solutie:**

**Pas 1.** Datele de intrare: a si b numere naturale

**Pas 2.** Analiza problemei:

Pentru a verifica dacă a este divizibil cu b, împartim pe a la b, sau dacă b este divizil cu a împărtim pe b la a si vedem dacă restul impărtirii este zero, sau nu.

Se pot utiliza operatorii aritmetici:

"**/**" – semnifică catul împartirii întregi "**%**" – semnifică restul împartirii întregi

**Pas 3.** Scrierea algoritmului în pseudocod:

```
natural a, b
citeste a, b
daca a % b = 0 sau b % a = 0 atunci
             scrie 'cele doua numere sunt divizibile intre ele'
altfel
      scrie "cele doua numere NU sunt divizibile intre ele"
sfarsit daca
stop
```
#### **Laborator - Programarea Calculatoarelor si Limbaje de Programare (2022 - TCM) Limbajul C++**

**Adrian Runceanu**

De exemplu:

Dacă se citesc numerele a = 25 și b = 5 atunci algoritmul va afișa "**cele doua numere sunt divizibile intre ele**"

iar în cazul în care se citesc a = 25 și b = 10 se va afișa "**cele doua numere NU sunt divizibile intre ele**"

**5.** Se dau lungimile catetelor unui triunghi dreptunghic. Sa se calculeze ipotenuza triunghiului.

### **Solutie:**

**Pas 1.** Datele de intrare: a si b numere naturale

**Pas 2.** Analiza problemei:

Pentru a calcula ipotenuza unui triunghi dreptunghic, folosim teorema lui Pitagora:  $c^2 = a^2 + b^2$ . Vom folosi o functie matematica pentru extragerea radicalului dintr-un numar – **sqrt(x)**

**Pas 3.** Scrierea algoritmului in pseudocod:

**natural** a, b, c **citeste** a, b  $c^2$  <-  $a^2 + b^2$ **scrie** 'Ipotenuza triunghiului este egala cu ', sqrt(c) **stop**

De exemplu:

Dacă se citesc numerele a = 3 și b = 4 atunci algoritmul va afișa "**Ipotenuza triunghiului este egala cu 5**"

**6)** Se dau trei numere. Să se afişeze aceste numere unul sub altul, afișând în dreptul fiecăruia una din expresiile "**este numar par**" sau "**este numar impar**". Exemplu: Date de intrare: 45 3 24 Date de ieşire: 45 este numar impar 3 este numar impar 24 este numar par

### **Solutie:**

**Pas 1.** Datele de intrare: a, b si c numere intregi

**Pas 2.** Analiza problemei:

Verificam daca fiecare număr este par sau este impar. Știm că dacă **împărțim un număr întreg la 2 și obținem restul 0(zero)**, atunci putem spune ca acel număr este par, iar in caz contrar este impar.

#### **Laborator - Programarea Calculatoarelor si Limbaje de Programare (2022 - TCM) Limbajul C++**

#### **Adrian Runceanu**

Pentru a afla **restul împărțirii unui număr la un alt numar** folosim operatorul "**%**", iar pentru a afla **catul împărțirii unui număr la un alt număr** folosim operatorul "**/**".

**Pas 3.** Scrierea algoritmului în pseudocod:

**intreg** a, b, c **citeste** a, b, c **daca** a % 2 = 0 **atunci** scrie a, 'este numar PAR' **altfel scrie** a, 'este numar IMPAR' **sfarsit daca daca** b % 2 = 0 **atunci** scrie **b**, 'este numar PAR' **altfel scrie** b, " este numar IMPAR" **sfarsit daca daca** c % 2 = 0 **atunci** scrie c, 'este numar PAR' **altfel scrie** c, " este numar IMPAR" **sfarsit daca stop**

**7)** Date două numere, afişaţi-l pe cel mai mic. Exemplu: Date de intrare: 44 32 Date de ieşire: 32

### **Solutie:**

Pas 1. Datele de intrare: a si b numere intregi

**Pas 2.** Analiza problemei:

Pentru a afla cel mai mic dintre cele doua numere, folosim o instrucțiune alternativa prin care comparam cele doua valori

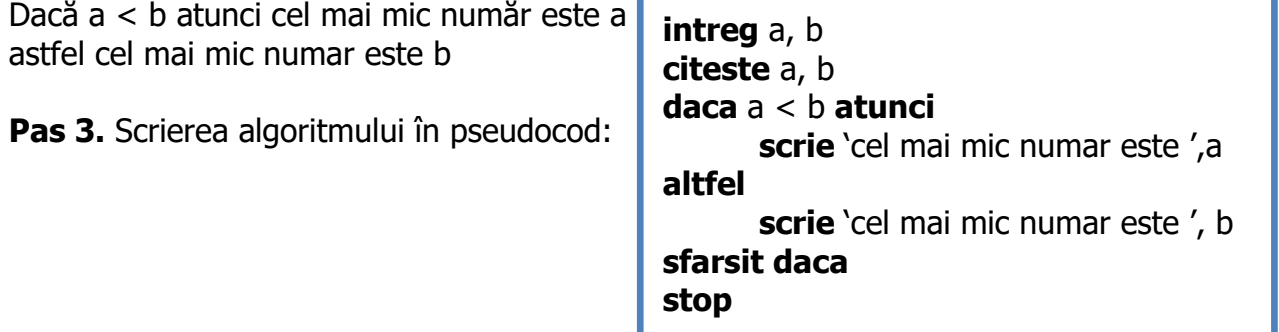

**8)** Se dau două numere. Să se înmulțească cel mai mare cu 2(doi) şi cel mai mic cu 3(trei) şi să se afişeze rezultatele. Exemplu: Date de intrare: 3 7 Date de ieşire: 9 14

### **Solutie:**

Pas 1. Datele de intrare: a si b numere intregi

**Pas 2.** Analiza problemei:

Verificam, pe rand, care număr este mai mare și apoi facem înmulțirile cerute

**Pas 3.** Scrierea algoritmului în pseudocod:

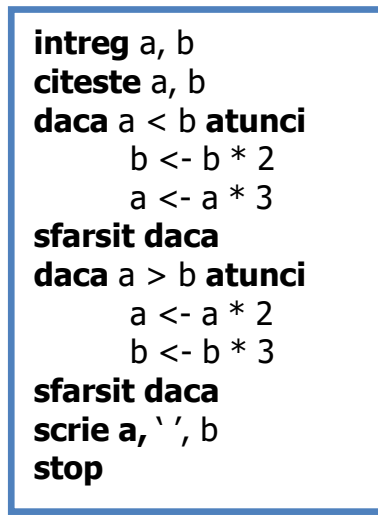

**9)** Se introduc două numere întregi. Să se testeze dacă primul număr este predecesorul celui de-al doilea şi să se afişeze un mesaj corespunzător. Exemple: Date de intrare: 2 4 Date de ieşire: Nu

Date de intrare: 5 6 Date de ieşire: Da

### **Solutie:**

**Pas 1.** Datele de intrare: a si b numere intregi **Pas 2.** Analiza problemei: Știm că x este predecesorul unui număr y dacă este egal cu y - 1 Verificăm aceasta condiție și afisam mesajul corespunzător

**Pas 3.** Scrierea algoritmului în pseudocod:

**intreg** a, b **citeste** a, b **daca** a = b - 1 **atunci scrie** "DA" **altfel scrie** "NU" **sfarsit daca stop**

**10)** Se introduc două numere nenule și un semn de operație  $(+,-,*,')$ . Să se efectueze cu cele două numere operaţia introdusă şi să se afişeze expresia care s-a calculat urmată de semnul = şi de valoarea ei.

Exemplu: Date de intrare 10 6 \* Date de ieşire 10\*6=60

### **Solutie:**

Pas 1. Datele de intrare: a si b numere intregi semn caracter

**Pas 2.** Analiza problemei:

Verificăm tipul caracterului citit. Dacă semn este operatorul "+", atunci facem operația de adunare a celor două numere a și b.

Asemanator verificam și calculăm pentru operațiile "-" scadere, "\*" - inmultire si "/" impartire

**Pas 3.** Scrierea algoritmului în pseudocod: **intreg** a, b

**char** semn **citeste** a, b **citeste** semn **daca** semn = "+" **atunci scrie** a + b **sfarsit daca daca** semn = "-" **atunci scrie** a - b **sfarsit daca daca** semn = "\*" **atunci scrie** a \* b **sfarsit daca daca** semn = '/' **atunci scrie** a / b **sfarsit daca stop**

### **B. Probleme propuse spre rezolvare:**

**L1.1)** Se dau trei numere naturale a, b si c. Sa se verifice daca sunt **numere pitagorice**.

**L1.2)** Se dau trei numere naturale a, b si c. Sa se determine **media aritmetica** a acestor numere.

**L1.3)** Se dau doua numere naturale a si b. Sa se verifice daca sunt **numere consecutive**.

**L1.4)** Se dau doua numere naturale a si b. Sa se afiseze **catul** si **restul** impartirii lui a la b.

**L1.5)** Se dau doua numere reale x si y. Sa se calculeze urmatoarele **expresii**: A = 2  $+ x - y$ ; B =  $x * A + y$ ; C = A - 2  $* B + x$ .

**L1.6)** Sa se scrie un algoritm pentru a rezolva in multimea numerelor reale a **sistemului de ecuatii**:

$$
\begin{cases} a * x + b * y = 0 \\ x + c * y = 1 \end{cases}
$$

**L1.7)** Sa se scrie un algoritm pentru a afla valorile urmatoarelor formule matematice:

a) 
$$
\frac{3x^3 - 2x^2 + 1}{x^2 - 2}
$$
  
b) 
$$
\sqrt{\frac{2x^2 + 3}{3x}}
$$
  
c) 
$$
\frac{\sqrt{a+b} - (b-d)^2}{d+c + \frac{a+b}{a+c}}
$$

**L1.8)** Să se scrie un algoritm pentru a verifica conditiile corespunzătoare pentru ca valoarea unei variabile x să fie:

a) divizibilă cu 5

b) număr par

c) divizibilă cu 7 dar nu si cu 11

d) un număr de 3 cifre

L1.9) Ce valori vor avea cele trei variabile x, y si z în urma următoarei secvențe de atribuiri:

 $x \leftarrow 2$   $y \leftarrow 4$   $z \leftarrow 3$   $x \leftarrow z$   $y \leftarrow x$   $z \leftarrow y$ 

**L1.10)** Ce se va afișa în urma secvenței de mai jos, dacă se citește  $x = 1$ ,  $y = 2$  și z  $= 3?$ 

> **citeşte x, y, z;**  $x \leftarrow z + y;$  $y \leftarrow x + z;$  $z \leftarrow x + y;$ **scrie x, y, z;**

**L1.11)** Se dau două numere. Să se afişeze care dintre cele 2 numere se împart exact la 7.

Exemplu: Date de intrare: 34 28 Date de ieşire: 28

L1.12) Se introduc punctajele a doi sportivi. Afișați-le în ordine descrescătoare. Exemplu:

Date de intrare 100 134 Date de ieşire: 134 puncte 100 puncte

**L1.13)** Dintr-o cutie cu trei numere se extrag două numere. Cunoscand suma celor două numere extrase, să se afişeze numărul rămas în cutie. Exemplu: Date de intrare: numere existente în cutie 5 12 8 suma numerelor extrase 13 Date de ieşire: 12

**L1.14)** Se introduc două numere. Dacă al doilea număr este diferit de 0, să se afişeze catul dintre primul şi al doilea, iar dacă este nul, să se afişeze mesajul "Împărțire imposibilă".

Exemple: Date de intrare 10 3 Date de ieşire 3.33

Date de intrare 45 0 Date de ieşire Împărțire imposibilă.

**L1.15)** Scrieţi un program care să permită alegerea unei opţiuni dintr-un anumit meniu afişat pe ecran: se afişează meniul 1. suma

#### **Laborator - Programarea Calculatoarelor si Limbaje de Programare (2022 - TCM) Limbajul C++**

2. produs

**Adrian Runceanu**

se introduc două numere și se alege o operație din meniu prin introducerea numărului de ordine. Pe ecran să apară expresia şi valoarea calculată.

**L1.16)** Se introduc trei date de forma număr ordine pacient, valoare glicemie. Afisați numărul de ordine al pacienţilor cu glicemia mai mare decat 100. Exemplu:

Date de intrare nr 6 glicemie 90 nr 10 glicemie 107 nr 21 glicemie 110 Date de ieşire 10 21

# **Bibliografie**

[1] **[http://www.pbinfo.ro](http://www.pbinfo.ro/)** Descrierea site-ului: "www.pbinfo.ro îți propune să rezolvi probleme de informatică, cu evaluator automat. Știi pe loc dacă soluția ta este corectă sau dacă trebuie să mai lucrezi la ea.

Problemele sunt grupate după programa de informatică pentru liceu. Dar nu trebuie să fii la liceu ca să rezolvi aceste probleme. Poți fi elev de gimnaziu, student, profesor sau pur și simplu pasionat de informatică. De fapt, trebuie doar să vrei!!"

[2] **<https://www.runceanu.ro/>adrian**

[3] Adrian Runceanu, "Programarea și utilizarea calculatoarelor", Editura Academica Brâncuşi din Târgu-Jiu, 2003, ISBN 973-8436-44-3

[4] Adrian Runceanu, Mihaela Runceanu, "Notiuni de programare – limbajul  $C++$ ", Editura Academica Brâncuși din Târgu-Jiu, 2012, ISBN 978-973-144-550-2

[5] Adrian Runceanu, Mihaela Runceanu, "Algoritmi implementati in limbajul  $C++$ . Volumul I – Algoritmi elementari", Editura Academica Brâncuși din Târgu Jiu, 2021, ISBN 978-606-9614-06-8